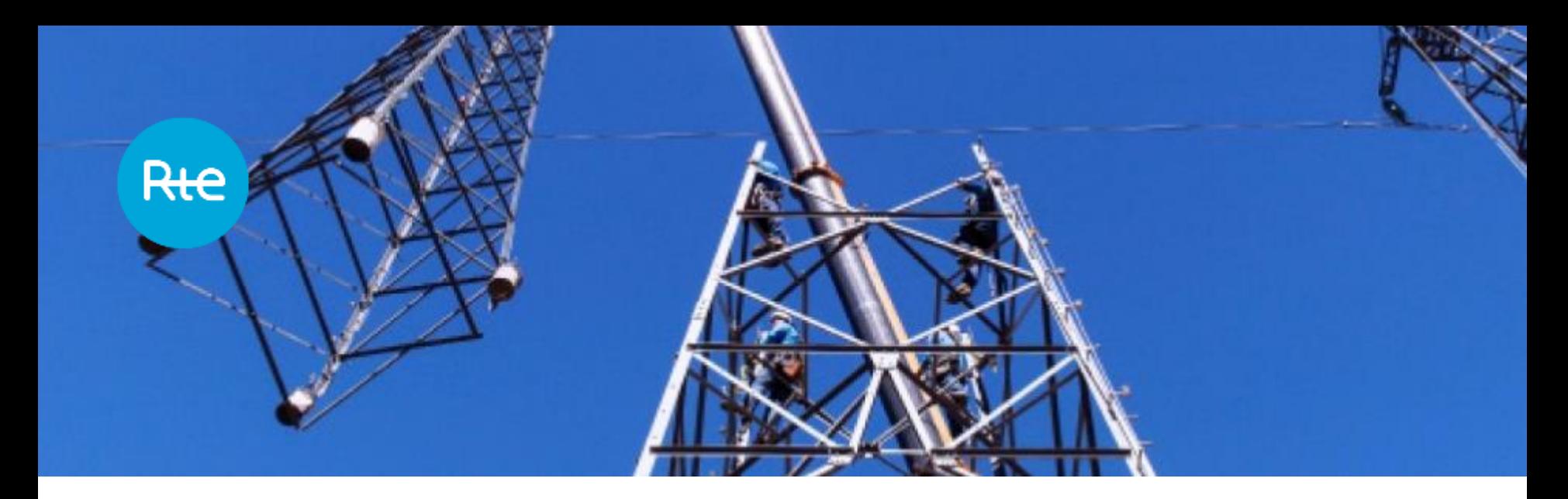

JuMP-dev workshop 2018

#### **A Julia JuMP-based module for polynomial optimization with complex variables applied to ACOPF**

Gilles Bareilles, Manuel Ruiz, Julie Sliwak

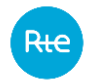

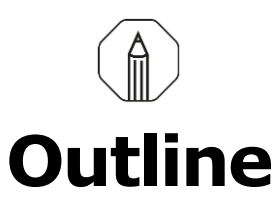

- 1. MathProgComplex.jl: A toolbox for Polynomial Optimization Problems with Complex variables  $(POP - C)$
- 2. The Lasserre hierarchy for  $(POP C)$
- 3. Application to Optimal Power Flow in Alternating Current (ACOPF)
- 4. Conclusion and future work

<https://github.com/JulieSliwak/MathProgComplex.jl> (MIT license)

# **A tool for Polynomial Optimization Problems with Complex variables**  $(POP - C)$

 $\left(\begin{array}{c} \circ \\ \circ \\ \circ \end{array}\right)$ 

**1**

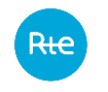

#### **Polynomial Optimization Problems with Complex Variables**  $(POP - C)$

min  
\n*min*  
\n*S.t.*  
\n
$$
\sum_{\alpha,\beta} p_{\alpha,\beta}^{i} \overline{z}^{\alpha} z^{\beta} \ge 0 \quad \forall i = 1..p
$$
\n
$$
z \in \mathbb{C}^{n}
$$

- Optimize a generic complex multivariate **polynomial** function, subject to some complex polynomial equality and inequality constraints.
- A complex multivariate polynomial is a polynomial whose variables and coefficients are **complex numbers**.

## **A modeler for Polynomial Optimization Problems** with **Complex** variables  $(POP - C)$

• Our modeler provides a structure and methods for working with  $(POP - C)$ .

• The algebraic operations (**+**, **-**, **\*** , **/**, **conj**, **|.|**) are implemented.

 $Rte$ 

- The base type is **Variable**, from which **Exponents** and **Polynomial** can be constructed by calling the respective constructors or with algebraic operations.
- The **Point** type holds the variables at which polynomials can be evaluated.

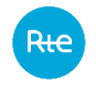

#### **Basic structures**

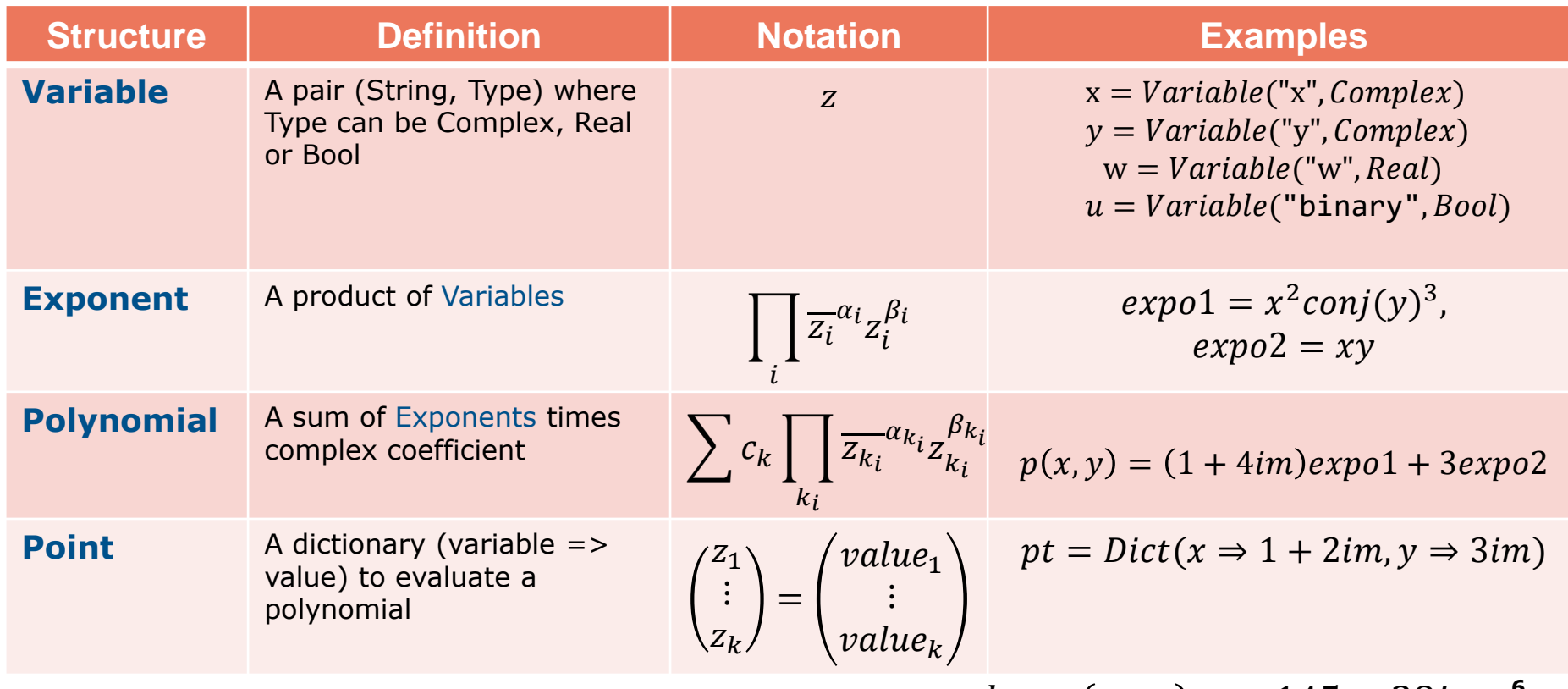

 $evaluate(p, pt) = -145 + 28im$  <sup>6</sup>

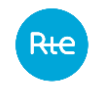

#### **Polynomial Optimization Problems**

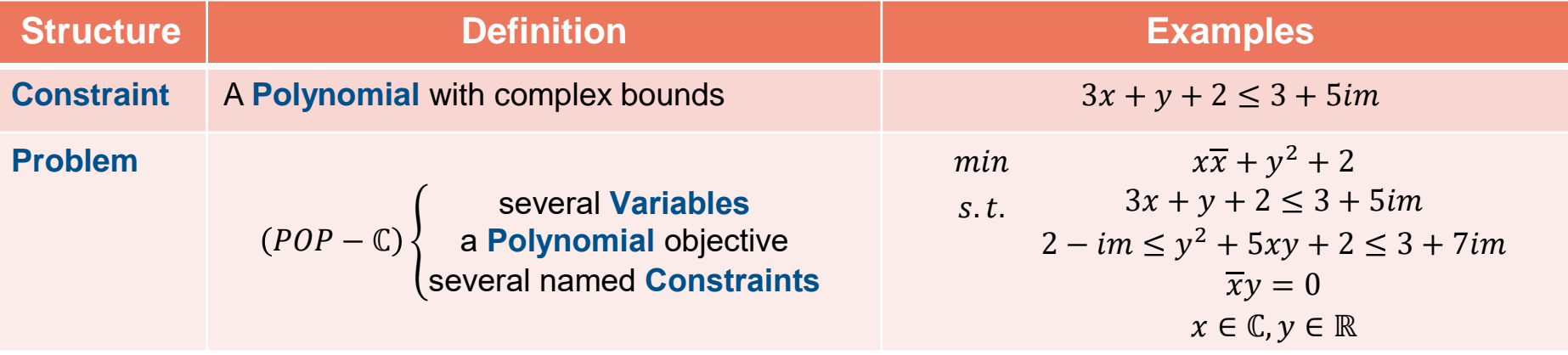

$$
x = Variable("x", Complex)
$$
  
\n
$$
y = Variable("y", Real)
$$
  
\n
$$
p_{obj} = abs2(x) + abs2(y) + 2
$$
  
\n
$$
p_{cstr1} = 3*x + y + 2
$$
  
\n
$$
p_{cstr2} = abs2(y) + 5*x*y + 2
$$
  
\n
$$
p_{cstr3} = conj(x)*y
$$

#### $pb = Problem()$

```
set objective!(pb, p obj)
add constraint!(pb, "Cstr 1", p cstr1 << 3+5im)
add constraint!(pb, "Cstr 2", 2-im \langle \rangle p cstr2 \langle \rangle 3+7im)
add constraint!(pb, "Cstr 3", p cstr3 == 0)
```
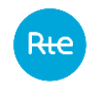

#### **Conversion to real numbers**

Method to convert (POP –  $\mathbb{C}$ ) to (POP –  $\mathbb{R}$ ) using rectangular form:

$$
\begin{array}{ll}\n\min \quad \frac{(1-i)}{2} \, v_1 + \frac{(1+i)}{2} \, \overline{v}_1 & \text{pb\_cplx2real} \\
\text{s.t.} \quad 0.95 \le v_1 \overline{v}_1 \le 1.05 & \text{if } v_{1R} = v_{1R} + v_{1Im} \\
v_1 \in \mathbb{C} & \text{if } v_{1R} = w_{1R} \le 1.05 \\
\end{array}
$$

 $V1 = Variable("VOLT 1", Complex)$  $p_{0}$  =  $\theta.5*( (1-im)*V1+(1+im)*conj(V1))$  $p$  ctr1 = abs2(V1) problem poly=Problem() add\_variable!(problem\_poly,V1) add\_constraint!(problem\_poly, "ctr1", 1 << p\_ctr1 << 1 ) set\_objective!(problem\_poly, p\_obj)

 $pb$  poly real =  $pb$  cplx2real(problem poly)

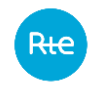

#### **Conversion to real numbers**

Method to convert (POP –  $\mathbb{C}$ ) to (POP –  $\mathbb{R}$ ) using rectangular form:

$$
\begin{array}{ll}\n\min \quad \frac{(1-i)}{2} \, v_1 + \frac{(1+i)}{2} \, \overline{v}_1 \\
\text{s.t.} \quad 0.95 \le v_1 \overline{v}_1 \le 1.05 \\
v_1 \in \mathbb{C} & \text{where } v_1 \in \mathbb{R}\n\end{array}\n\quad\n\begin{array}{ll}\n\text{min} & v_{1Re} + v_{1Im} \\
\text{s.t.} & 0.95 \le v_{1Re}^2 + v_{1Im}^2 \le 1.05 \\
v_{1Re}, v_{1Im} \in \mathbb{R}\n\end{array}
$$

Future work: conversion using polar form

$$
\min \quad \frac{(1-i)}{2}v_1 + \frac{(1+i)}{2}\overline{v}_1
$$
\n
$$
\text{s.t.} \quad 0.95 \le v_1 \overline{v}_1 \le 1.05 \quad \text{and} \quad \text{s.t.}
$$
\n
$$
v_1 \in \mathbb{C}
$$

$$
\begin{array}{rcl}\n\text{min} & r_1(\cos(\theta_1) + \sin(\theta_1)) \\
\longrightarrow & s.t. & 0.95 \le r_1^2 \le 1.05 \\
& r_1, \theta_1 \in \mathbb{R}\n\end{array}
$$

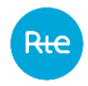

#### **Resolution**

#### **JuMP**

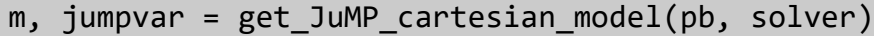

solve(m)

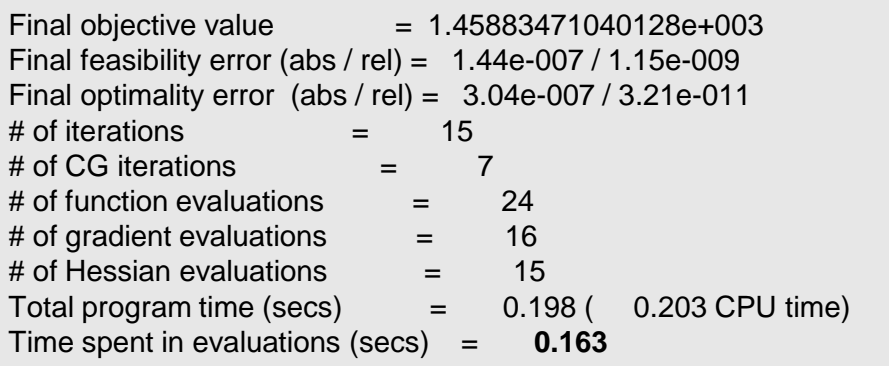

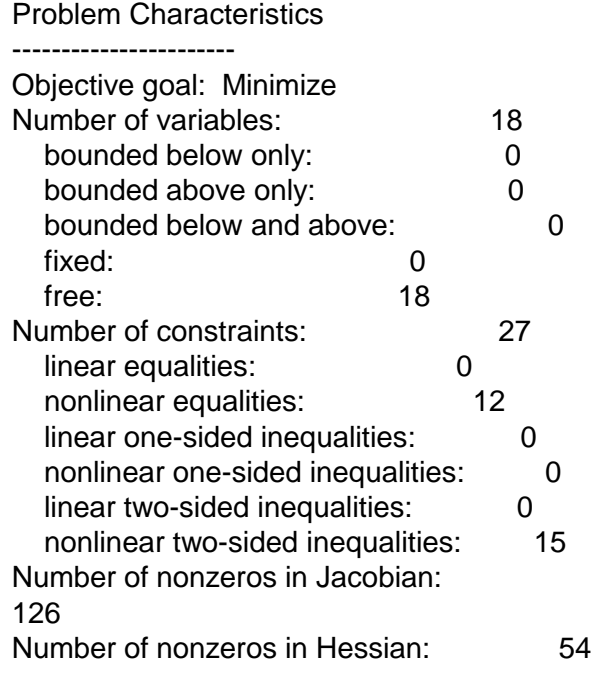

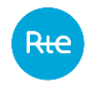

#### **Resolution**

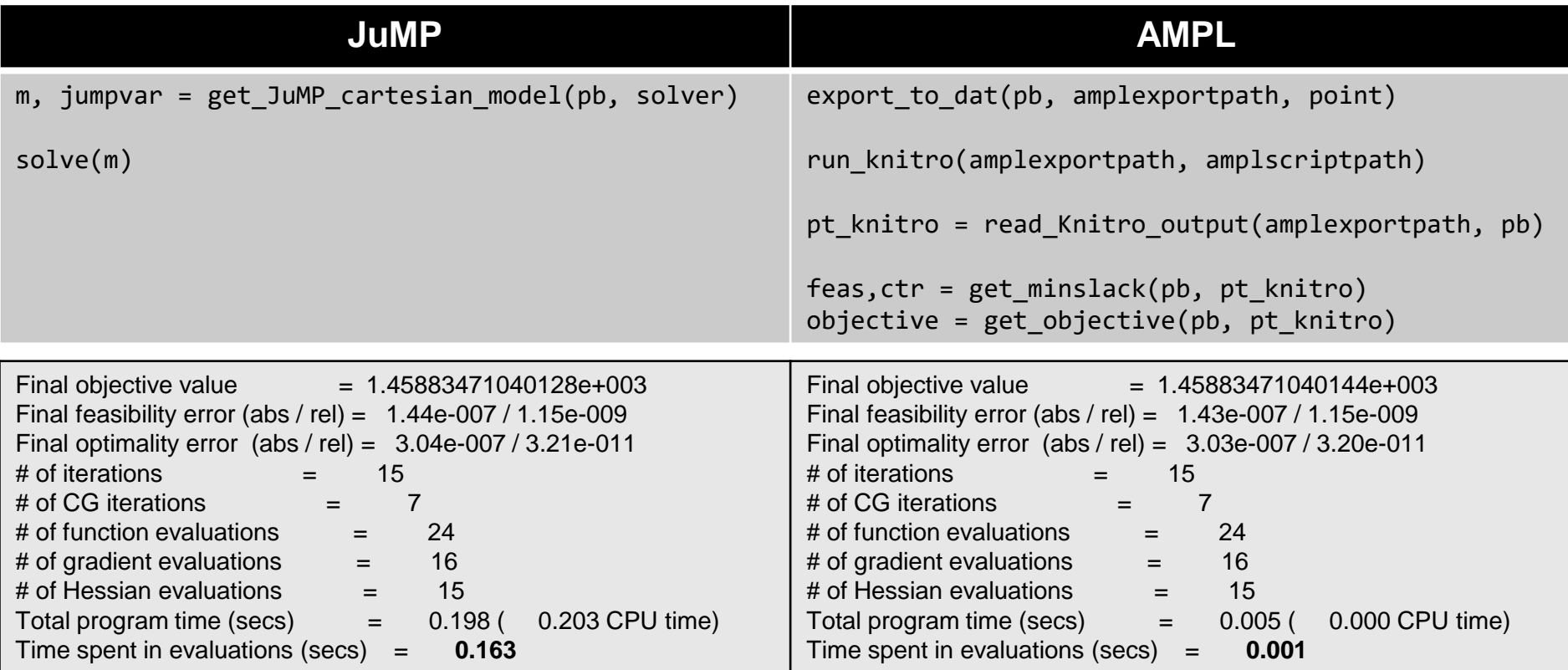

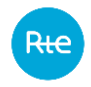

#### **Resolution**

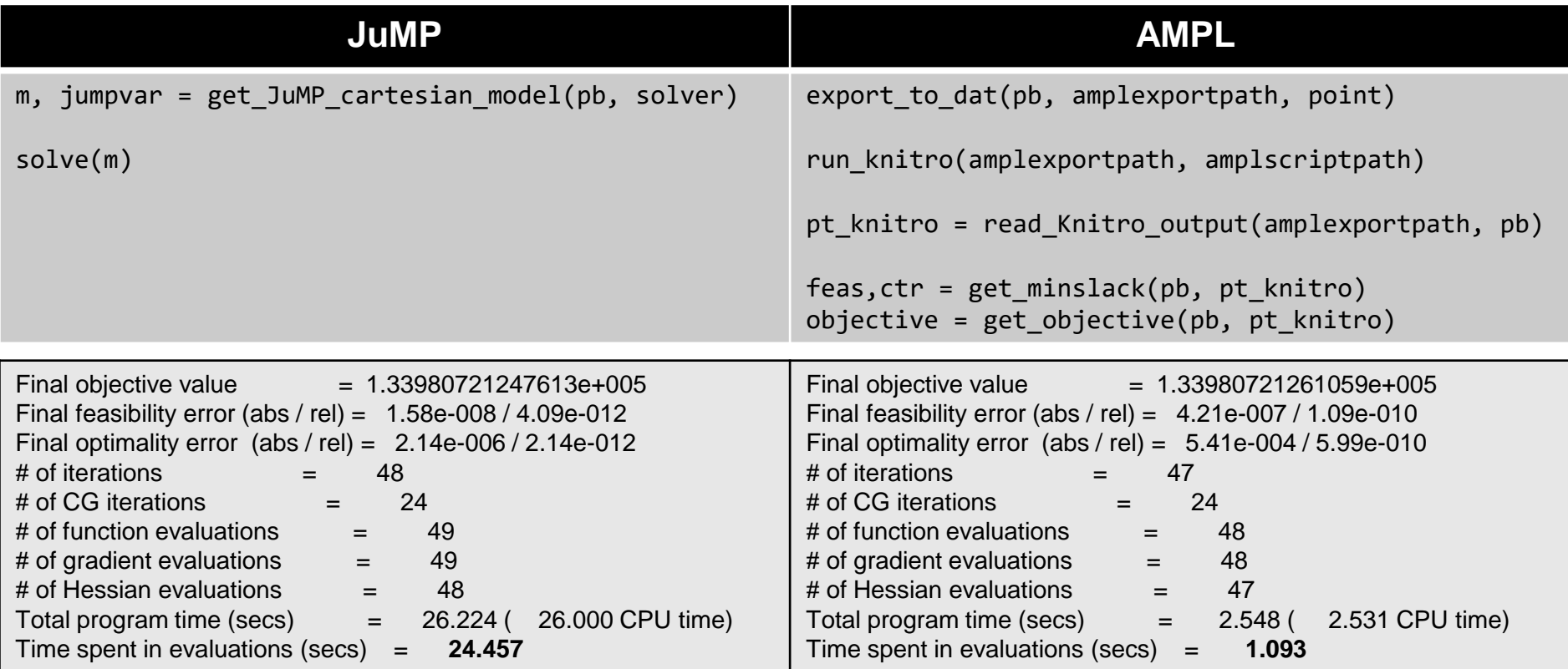

# **Lasserre hierarchy for**  $(POP - C)$

## **SemiDefinite Programming (SDP) relaxations of**  $(POP - C)$

$$
(POP - C)
$$
\n
$$
\begin{cases}\n\min \qquad f(z) = \sum_{\alpha,\beta} f_{\alpha,\beta}^{0} \, \overline{z}^{\alpha} z^{\beta} \\
\text{s.t.} \quad g_{i}(z) = \sum_{\alpha,\beta} g_{\alpha,\beta}^{i} \, \overline{z}^{\alpha} z^{\beta} \ge 0 \quad \forall i = 1...m \\
z \in \mathbb{C}^{n} \\
\downarrow^{\perp}\n\end{cases}
$$

Several SDP relaxations tighter and tighter (convergent hierarchy)

$$
(SDP)\begin{cases} min & C \cdot X \\ & A_i \cdot X \le b_i \\ & X \ge 0 \end{cases} \quad \forall i = 1..m \quad (dSDP)\begin{cases} max & b^T y \\ & \sum_{i}^{m} A_i y_i + S = C \\ & S \ge 0 \end{cases}
$$

**14**

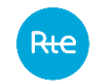

#### **Moment matrices**

$$
z_d = (1 \t z_1 \t z_2 \t ... \t z_{n-1} z_n^{d-1} \t z_n^d)^T
$$

 $\mathcal{M}_d(z) = z_d z_d^H$ 

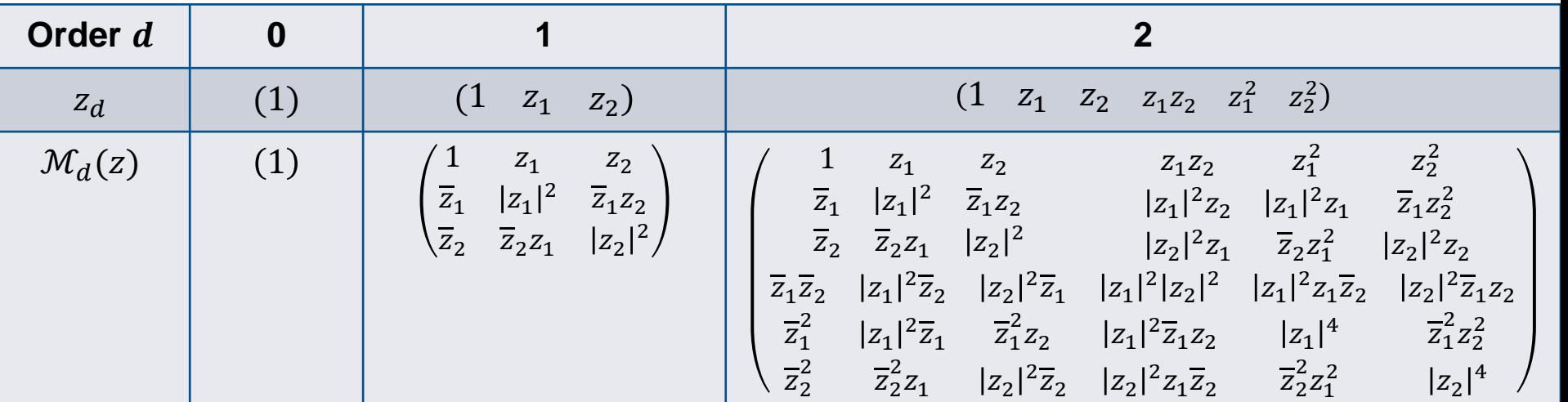

 Increasing the order improves the quality of the relaxation but **increases significantly the size of the problem**.

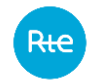

$$
\begin{cases}\n\min \quad f(z) \\
s.t. \quad g_i(z) \ge 0 \quad \forall i = 1..m \quad \Leftrightarrow\n\end{cases}\n\begin{cases}\n\min \quad f(z) \\
s.t. \quad g_i(z) \mathcal{M}_{d-k_i}(z) \ge 0 \quad \forall i = 1..m \\
\mathcal{M}_d(y) = z_d z_d^H\n\end{cases}
$$

$$
\Leftrightarrow \begin{cases} \min & f(y) \\ s.t. & \mathcal{M}_{d-k_i}(g_i y) \ge 0 \quad \forall i = 1..m \\ & \mathcal{M}_d(y) = z_d z_d^H \end{cases}
$$

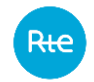

$$
\begin{cases}\n\min \quad f(z) \\
s.t. \quad g_i(z) \ge 0 \quad \forall i = 1..m \quad \Leftrightarrow\n\end{cases}\n\begin{cases}\n\min \quad f(z) \\
s.t. \quad g_i(z) \mathcal{M}_{d-k_i}(z) \ge 0 \quad \forall i = 1..m \\
\mathcal{M}_d(y) = z_d z_d^H\n\end{cases}
$$

$$
\Leftrightarrow \begin{cases} \min & f(y) \\ s.t. & \mathcal{M}_{d-k_i}(g_i y) \ge 0 \quad \forall i = 1..m \\ & \begin{cases} \mathcal{M}_d(y) \ge 0 \\ rank(\mathcal{M}_d(y)) = 1 \end{cases} \end{cases}
$$

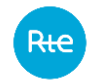

$$
\begin{cases}\n\min \quad f(z) \\
s.t. \quad g_i(z) \ge 0 \quad \forall i = 1..m \quad \Leftrightarrow\n\end{cases}\n\begin{cases}\n\min \quad f(z) \\
s.t. \quad g_i(z) \mathcal{M}_{d-k_i}(z) \ge 0 \quad \forall i = 1..m \\
\mathcal{M}_d(y) = z_d z_d^H\n\end{cases}
$$

$$
\Rightarrow\n\begin{cases}\n\min \qquad f(y) \\
s.t. \qquad \mathcal{M}_{d-k_i}(g_i y) \ge 0 \qquad \forall i = 1..m \\
\qquad \qquad \left(\begin{array}{c} \mathcal{M}_d(y) \ge 0 \\ \text{rank}(\mathcal{M}_d(y)) = 1 \end{array}\right)\n\end{cases}
$$

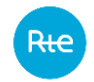

$$
\begin{cases}\n\min \quad f(z) \\
s.t. \quad g_i(z) \ge 0 \quad \forall i = 1..m \quad \Leftrightarrow\n\end{cases}\n\begin{cases}\n\min \quad f(z) \\
s.t. \quad g_i(z) \mathcal{M}_{d-k_i}(z) \ge 0 \quad \forall i = 1..m \\
\mathcal{M}_d(y) = z_d z_d^H\n\end{cases}
$$

$$
\Leftrightarrow \begin{cases} \min & f(y) \\ s.t. & \mathcal{M}_{d-k_i}(g_i y) \ge 0 \\ & \begin{cases} \mathcal{M}_d(y) \ge 0 \\ rank(\mathcal{M}_d(y)) = 1 \end{cases} \end{cases} \Rightarrow \begin{cases} \min & f(y) \\ s.t. & \mathcal{M}_{d-k_i}(g_i y) \ge 0 \\ & \mathcal{M}_d(y) \ge 0 \\ & \mathcal{M}_d(y) \ge 0 \end{cases} \forall i = 1..m
$$

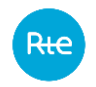

### **Available options**

- Lasserre hierarchy is workable on **complex or real problems**.
- **Sparsity** is exploited: the set of exponents can be split into smaller cliques.
- **Multi-ordered hierarchy** is possible: different orders can be applied on different constraints.
- Some **symmetries** can be speficied to simplify the problems (for example if *x* solution  $\Leftrightarrow$   $-x$  solution).

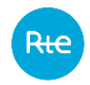

#### **Workflow process**

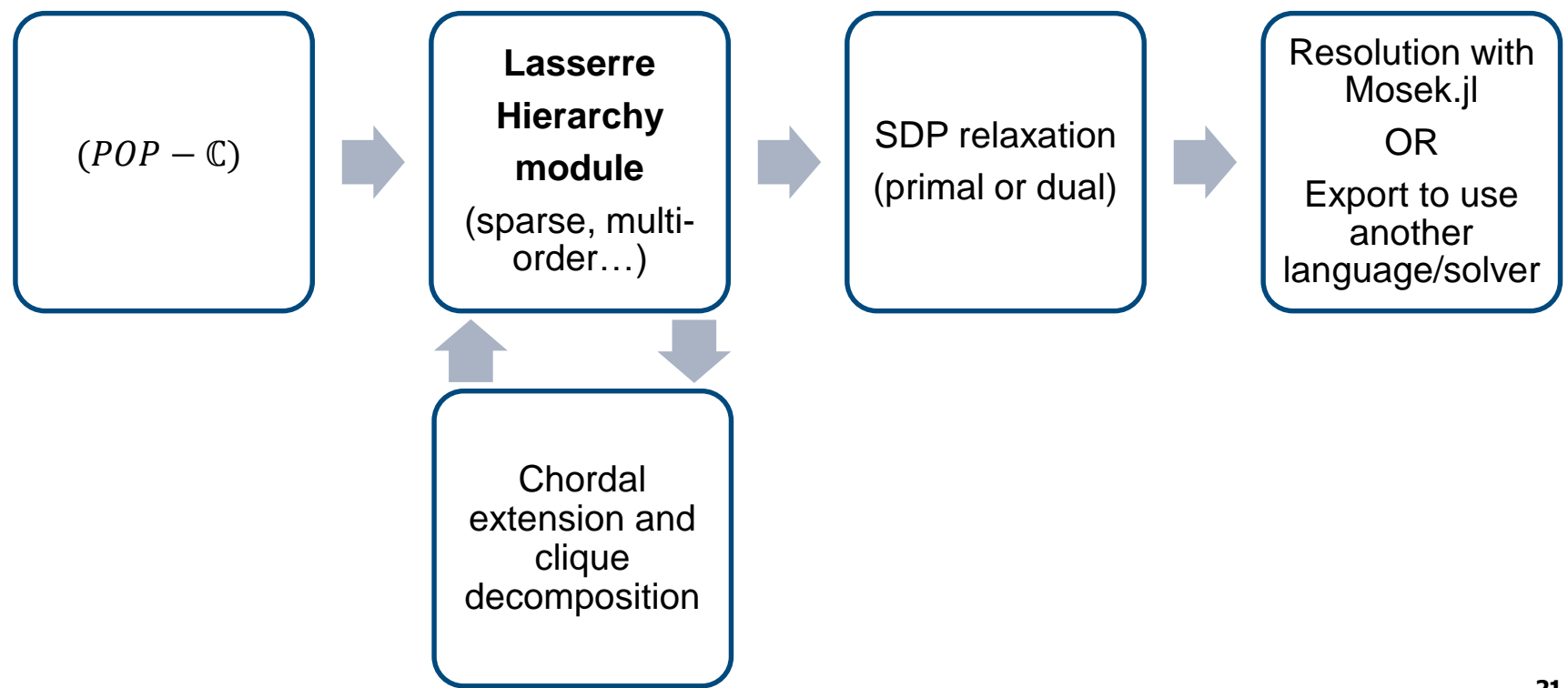

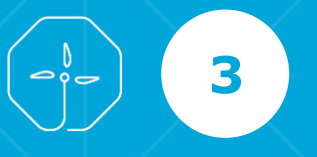

## **Application to Optimal Power Flow in Alternating Current**  $\bullet$

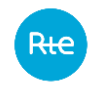

#### **Context and motivations**

- RTE is the **French transmission system operator** which provides economical, reliable and clean access to electrical power.
- Power transmission networks in Alternating Current involve **complex quantities** (voltage, current, power flows, etc).
- RTE needs tools for  $(POP C)$  to reduce the time spent in testing methods

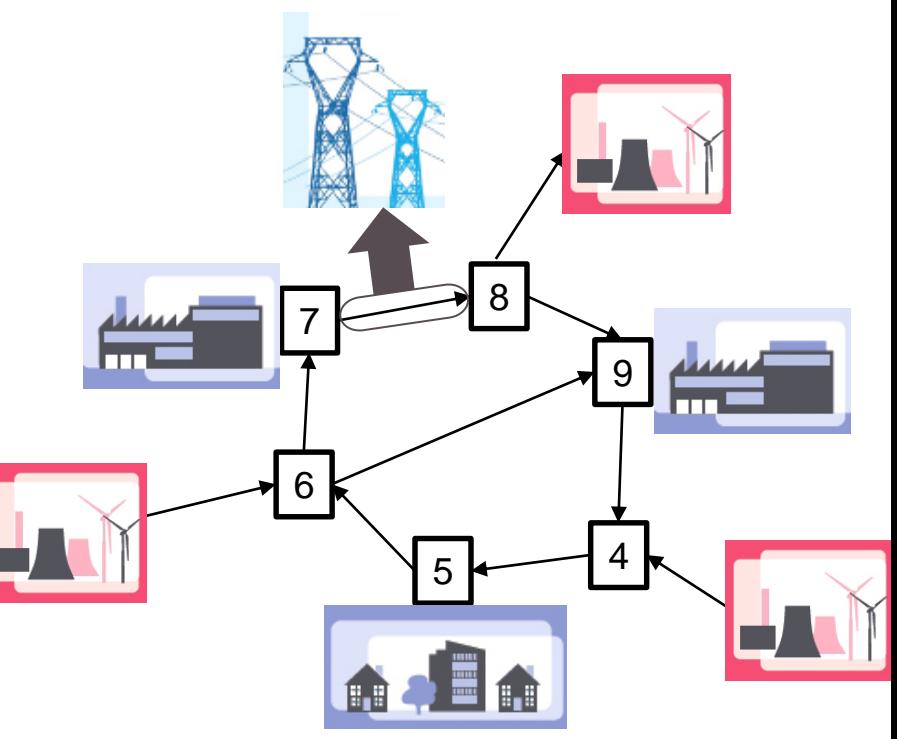

#### **24**

## **Optimal Power Flow in Alternating Current**

Variables:

- $V_n \in \mathbb{C}$ ,  $\forall n \in \mathbb{N}$ : voltage at bus n
- $S_n^{gen} \in \mathbb{C}$ ,  $\forall n \in G \subset N$ : power at generator bus n (G: set of generators)

Constraints:

Power flow equations  $\forall n \in N$ :

$$
S_n^{load} + \sum_{l=(n,d)} S_l^{orig}(V) - \sum_{l=(o,n)} S_l^{dest}(V) = S_n^{gen}
$$

Safety constraints Safety constraints

• Generator constraints:  $S_n^{min} \leq S_n^{gen} \leq S_n^{max}$   $\forall n \in G$ • Voltage magnitude constraints:  $(V_n^{min})^2 \leq |V_n|^2 \leq (V_n^{max})^2 \forall n \in \mathbb{N}$ • Thermal limits on branches:  $\left| S_l^{orig}(V)\right|^2$  $\left| S_l^{dest}(V) \right|^2 \leq (S_l^{max})^2 \ \forall l \in L$ 

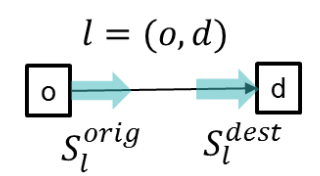

 $V_5$ 

Minimization of active power generation cost:  $\min \sum_{g \in G} c_g (Real(S^{gen}_g))$ 

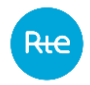

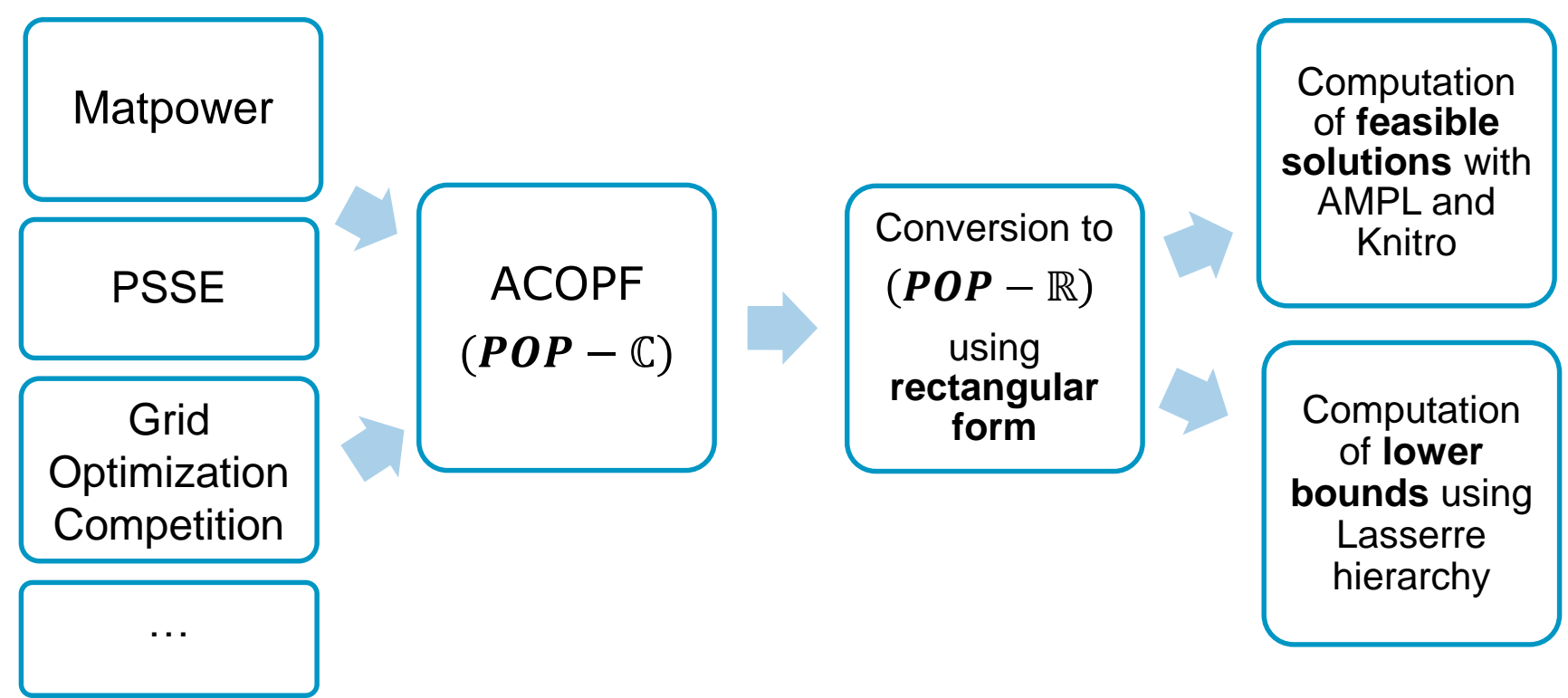

## **Results for the Grid Optimization Competition**

- Challenge launched by ARPA-E (Advanced Research Projects Agency-Energy)
- The problem to solve is an ACOPF in which some contigencies are anticipated.
- It can be formulated as a Mixed-Integer Polynomial Optimization Problem with Complex numbers  $(MIPOP - \mathbb{C})$ .

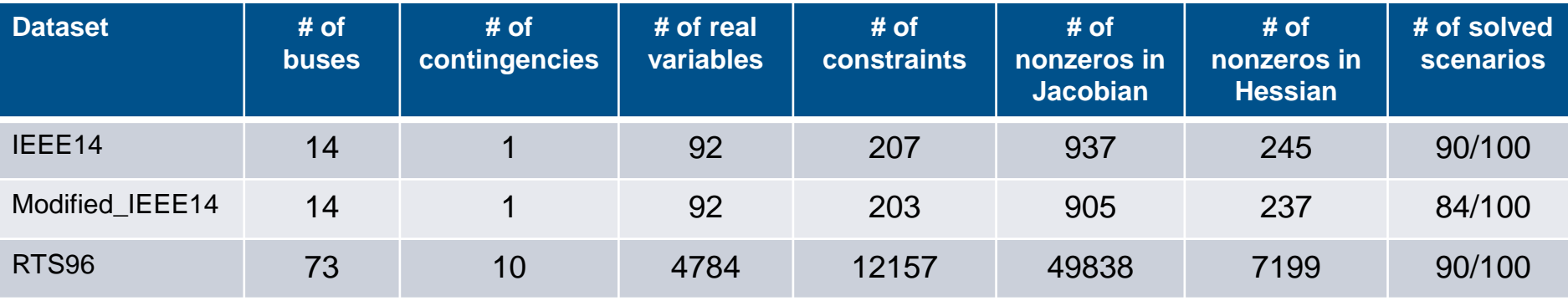

#### More information:<https://gocompetition.energy.gov/>

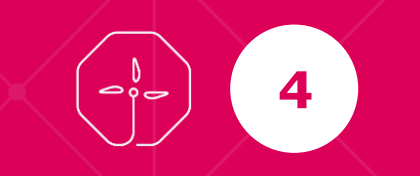

## **Future works**

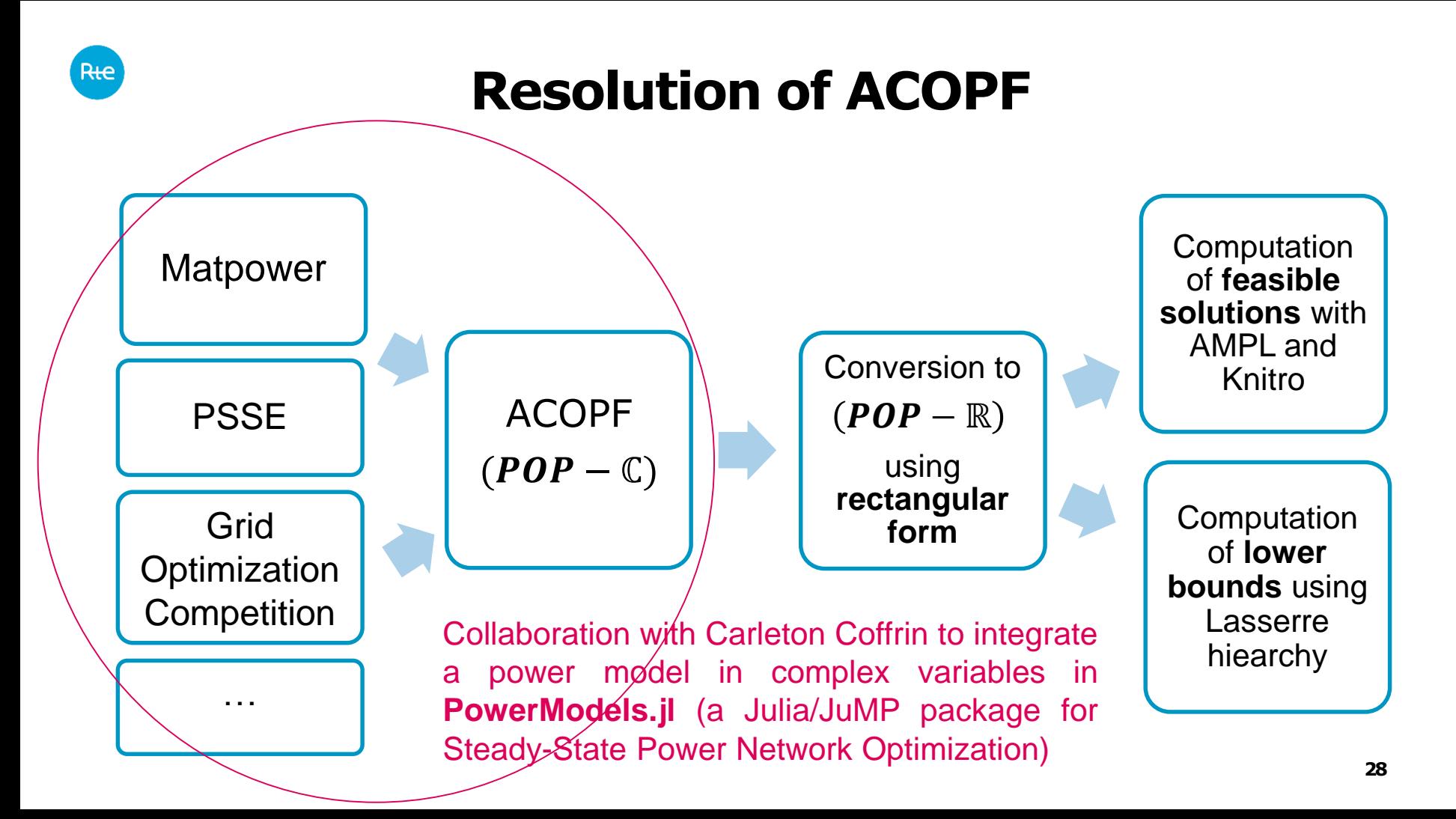

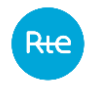

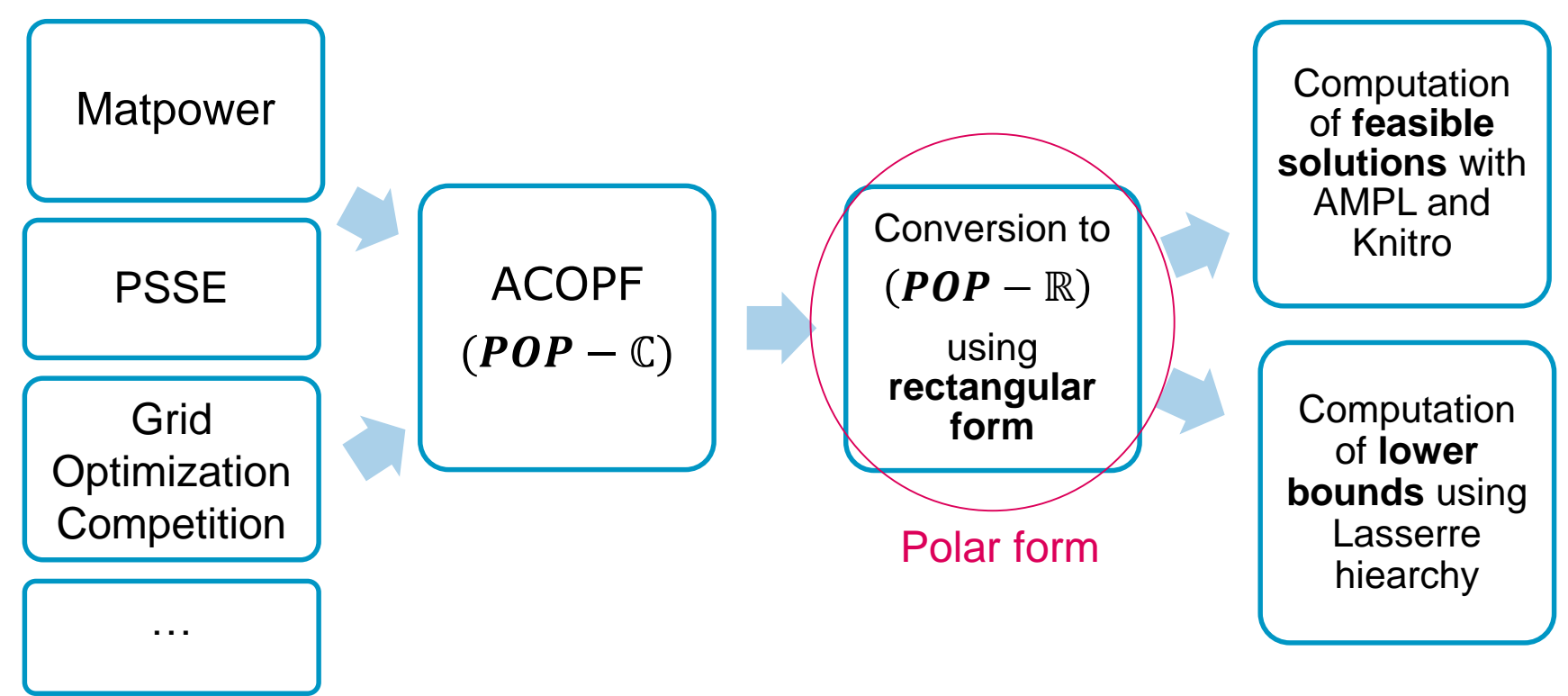

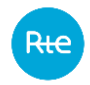

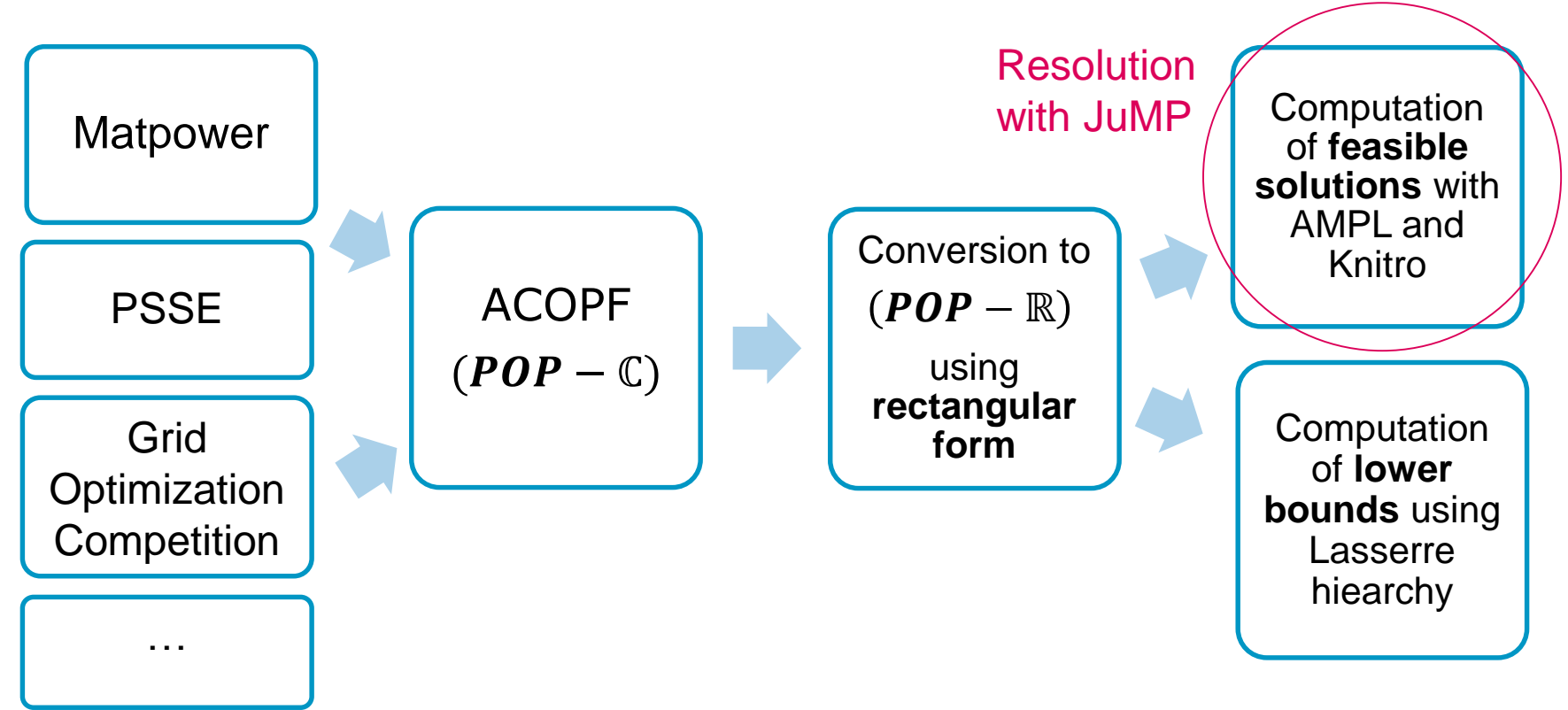

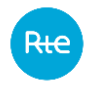

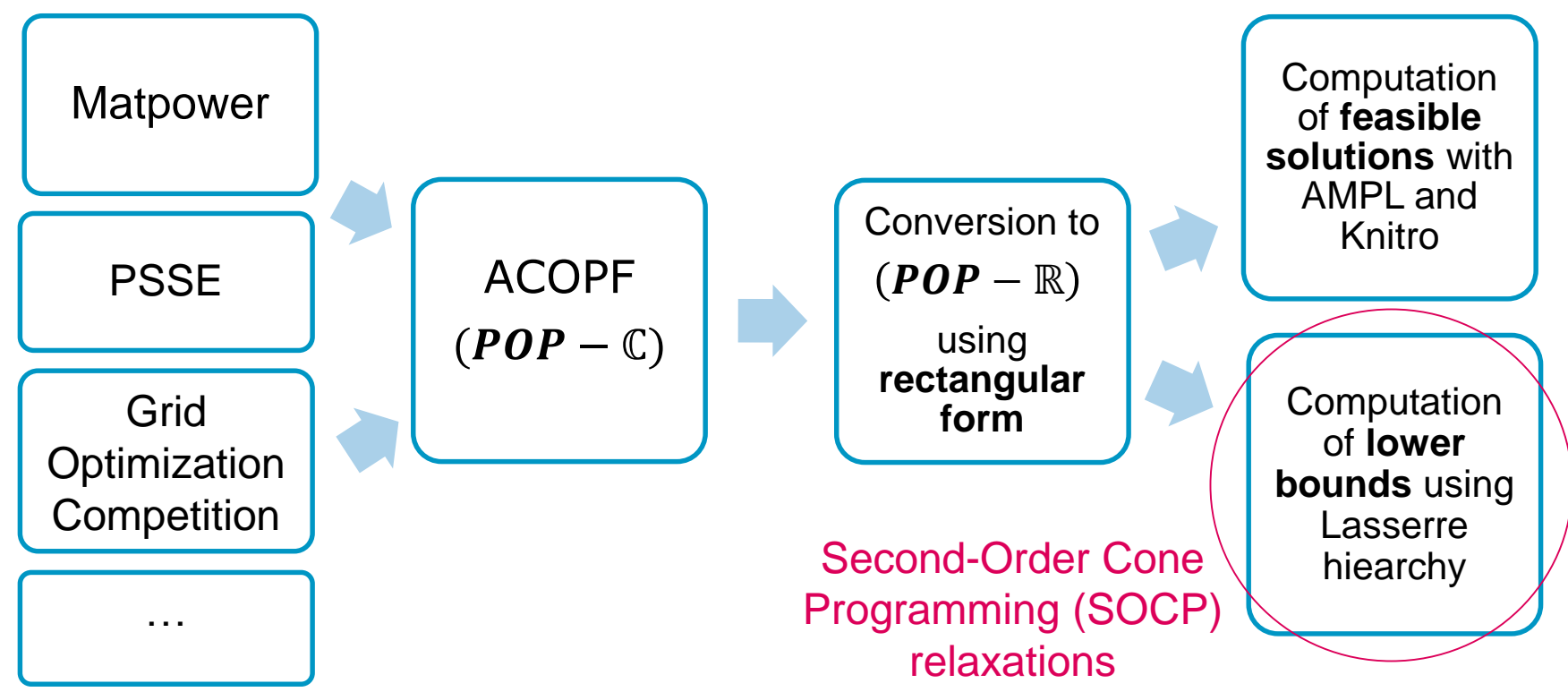

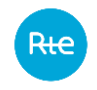

### **Conclusion and prospects**

- Tool for **Polynomial Optimization Problems with Complex numbers** ( $POP \mathbb{C}$ ). In addition to the **local resolution** (JuMP, AMPL), the **Lasserre hierarchy** for ( − ℂ) is implemented with several options to compute lower bounds.
- The application to **Optimal Power Flow problems in Alternating Current** (ACOPF) demonstrates the convenience of such a toolbox. May be convenient for other problems.
- **Still in development**
- Creation of Julia packages?
- Contribution into existing Julia packages (PolyJuMP.jl, SumOfSquares.jl, MultivariatePolynomials.jl)?
- $\Rightarrow$  We are looking for Julia developers to support RTE research around this tool.

## **Thank you for your attention!**

## **Any questions?**

{manuel.ruiz, julie.sliwak}@rte-france.com gilles.bareilles@artelys.com

https://github.com/JulieSliwak/MathProgComplex.jl